## **Quick Setup Guide**

Connect the Sangean Internet Radio (WFT-1) either to wired or wireless LAN as shown below. This is the same way as your PC is connected to internet.

\* No PC is needed. PC needs to be turned on and connected to the router only when you would like to play music loaded in your PC (Shared Folder or UPnP).

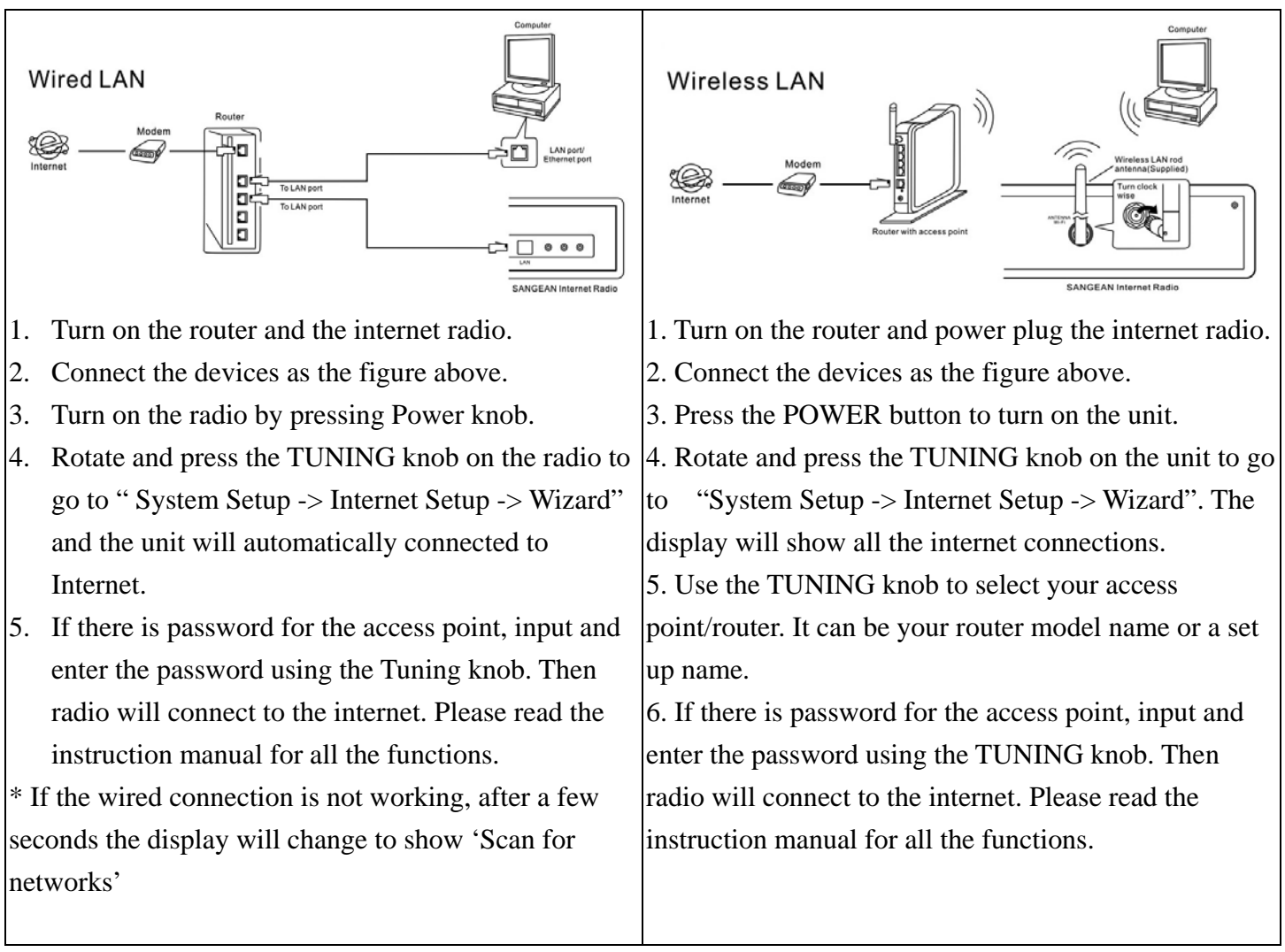

\* After setting up as above, the unit is connected to internet and ready to be operated. Rotate and press the turning knob on the internet radio to operate the functions.

## **PROBLEMS: CALL TOLL FREE 1-888-SANGEAN (726-4326)**

## Troubleshooting

If you have difficulty connecting the unit to your network, some of these steps may help to resolve the problem:

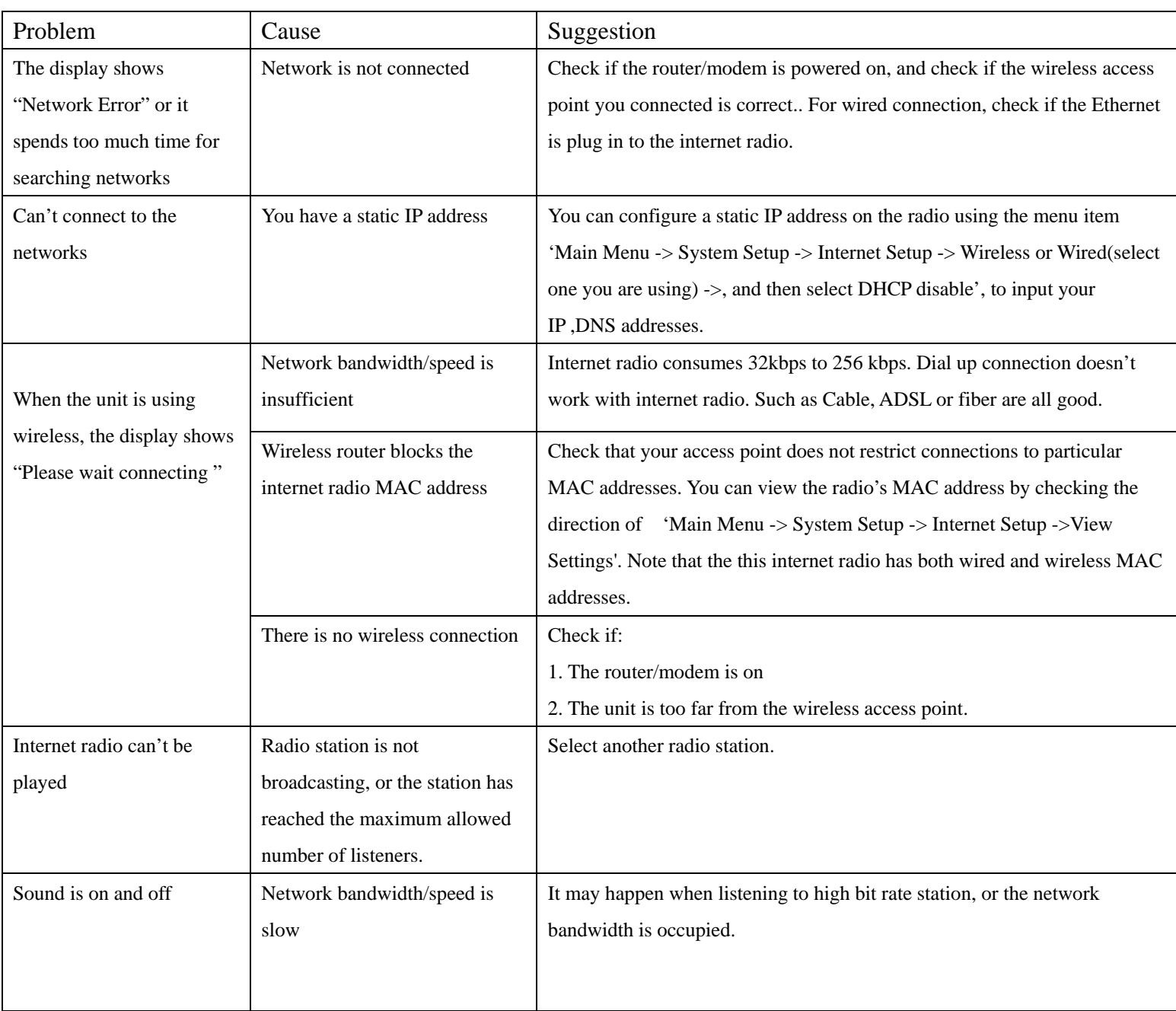